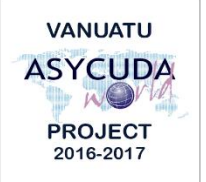

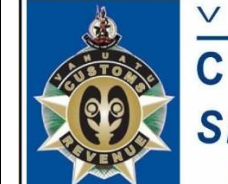

 $\mathbf N$  $\cup$ 

 $\blacktriangle$ 

**CUSTOMS & INLAND REVENUE SERVICE DE LA DOUANE ET DES<br>CONTRIBUTIONS INDIRECTES** 

 $\overline{A}$ 

 $T$ 

 $\cup$ 

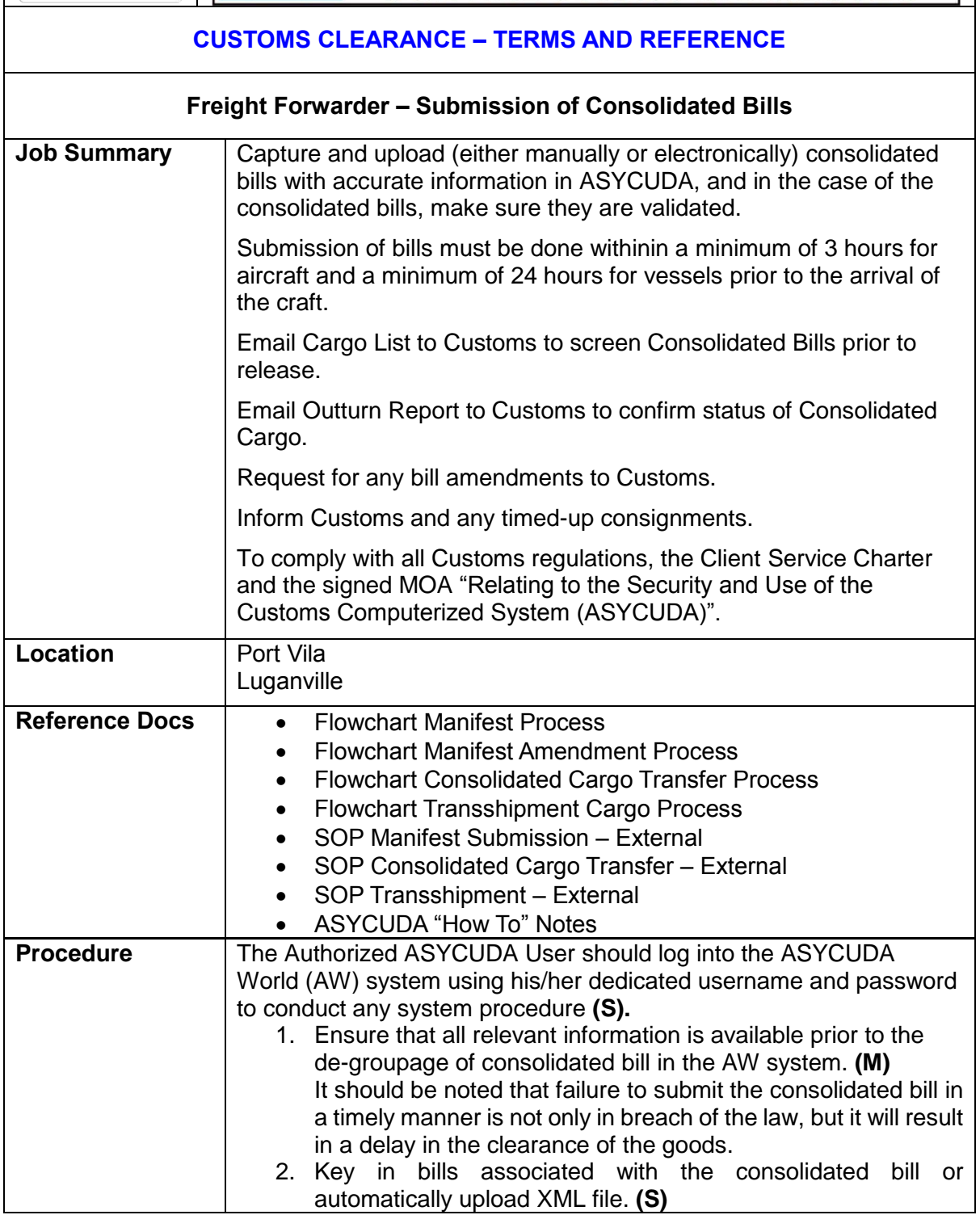

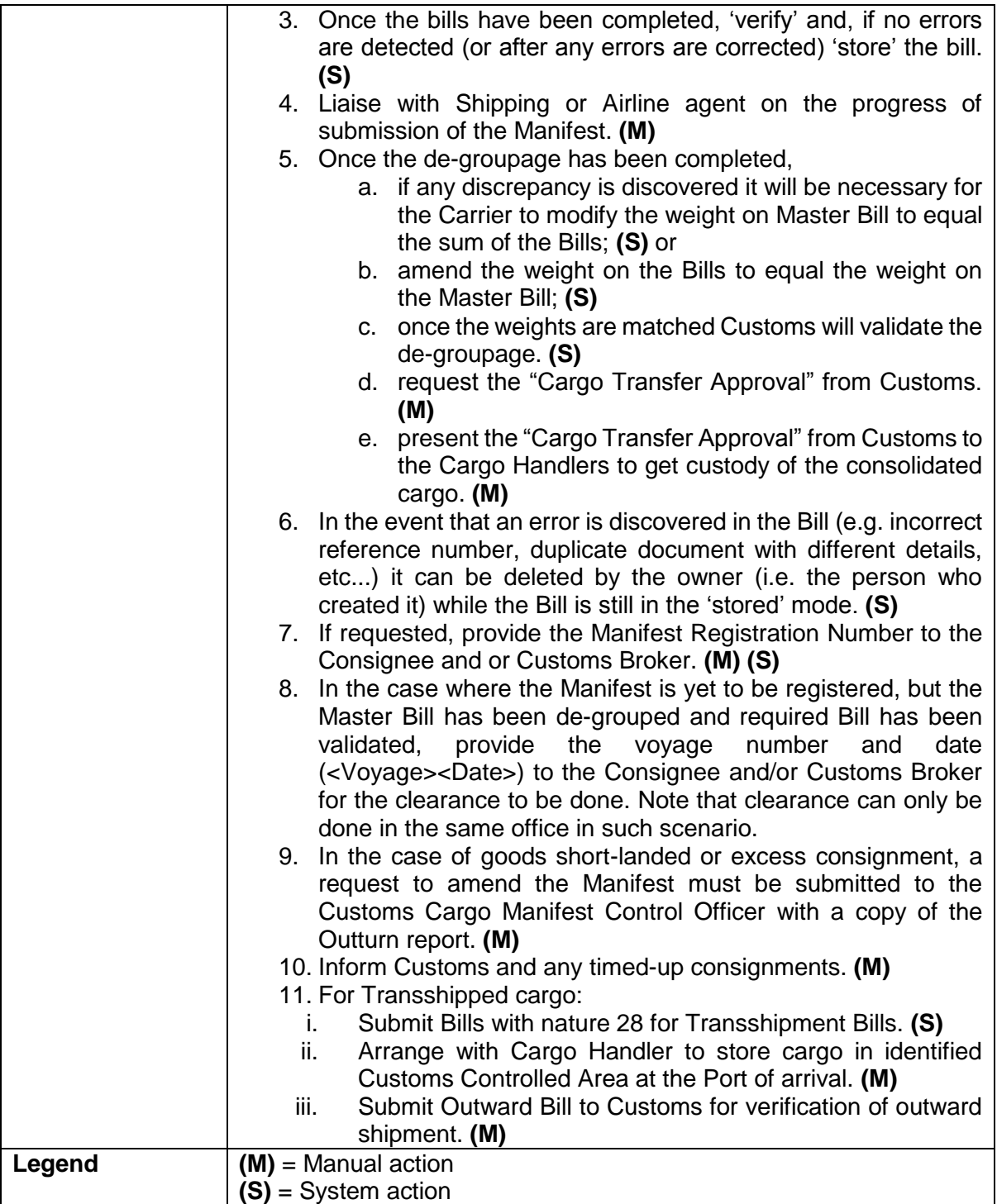